**OBJECTIVE** Sample **Question paper for JET-2018 Entrance Test for FTII+SRFTI** 

# Area Specific: **EDITING**

free downloadable link at private website www ftiientranceexam com

# feedback: naresh.sharma@craftfilmschool.com

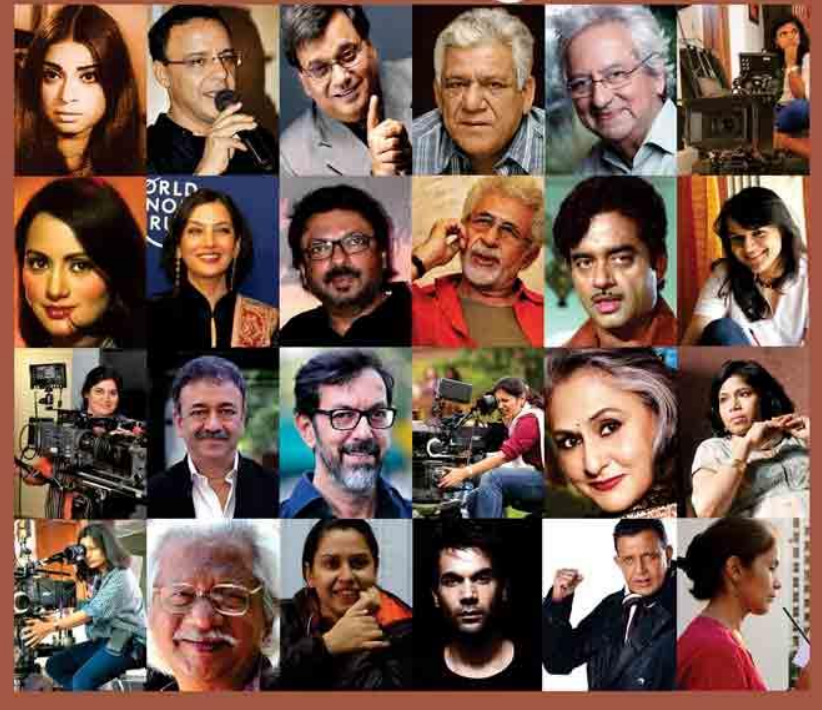

<u>ivaresii onarma. Director. CNAFT Film ocnool.Deini.www.craftilmischool.com</u> naresh.sharma@craftfilmschool.com

#### *Disclaimer about this sample paper by Naresh Sharma:*

*1. This is to clarify that I, Naresh Sharma, neither was nor is a part of any advisory body to FTII or SRFTI , the authoritative agencies to set up such question paper for JET-2018 entrance exam or any similar entrance exam.*

*2. As being a graduate of FTII, Pune, 1993, and having 12 years of Industry experience in my quiver as well the 12 years of personal experience of film academics, as being the founder of CRAFT FILM SCHOOL, this sample question-answers format has been prepared to give the aspiring students an idea of variety of questions which can be asked in the entrance test.*

*3. The sample question paper is mainly focused on editing section. This is not exhaustive list but just a suggestive one. Although all the care has been taken in providing the correct answers at the end of this question paper, but in no way the author can be made responsible for misguiding the students. If anyone of you have found discrepancy in the answers, it will be greatly appreciated if it can be bring to my notice by sending mail at: naresh.sharma@craftfilmschool.com*

*4. As JET - 2018 doesn't have any specific syllabus, so any question related to editing can be asked.*

*5. Pl note that Entrance Test intends to check your* 

- *a) Information; and*
- *b) Analysis level of Domain specific .*

*6. This sample is targeted towards objective question-answers, which can form part of 20 -50 marks in the specific area domain of editing but note carefully that there will be "Definitely" analysis oriented questions connected with " Film editing pattern" will be there for sure to Judge your aesthetic sense.*

*7. As per the question papers uploaded on the FTII website, suggesting that Section -2 will be of general description containing 30 marks, and section-3 will be of specific Area containing 50-marks, students need to pay more attention while preparing for Specialization, which you have chosen to qualify .*

*8. I have given around 50-Objective questions pertaining to section-3 of specific Area for editing in this sample file.*

*9. Please Note carefully :- FTII-is very concerned about it's Notable* **alumni** *, who has made their mark in the INDIAN FILM industry. There can be few Questions either in "General knowledge" section or may in "Specific Domain Area OF EDITING " about FTII EDITORS ( as well as some big one who are not from FTII ) . I will be making around 30-such objective questions and will post them soon connected with editors who are ex-FTII / NON-FTII too .*

*For any Query, one can write: naresh.sharma@craftfilmschool.com*

# **EDITING** 50-Objective Questions For JET-2018: FTII-SRFTII-Entrance Exam.

# **1. Vfx Stand For ?**

- A. Visual Effects
- B. Video Effects
- C. Virtual Effects
- D. None of the Above.

#### **2. The NTSC time code format in which 2 frame counts are skipped per minute is called:**

- A. Non-Drop Frame
- B. Drop Frame Timecode
- C. None of the Above

#### **3. Which codec is optimized for playback across the internet?**

- A. H.264
- B. Apple Prores 422
- C. Mpeg-4 Video
- D. None of the Above

#### **4. What Are The Shortcut Keys For Undo in Mac?**

- A. Shift + Command + z
- B. Command x
- C. Command z
- D. None of the Above

#### **5. What Is an "in Point" ?**

- A. A marker indicating where an edit will begin
- B. A marker indicating where an edit will end
- C. A marker indicating First frame of Video Clip.
- D. None of the Above

#### **6. What Is The Standard Frame Rate For NTSC Television?**

- A. 50.97 frames per second
- B. 29.97 frames per second
- C. 23.98 frames per second
- D. None of the Above.

**3**

# **7. What Is The Shortest Transition In Editing?**

- A. Cut
- B. Dissolves
- C. Fade
- D. None of the Above

# **8. A visual effect dividing the video frame into two or more images is known As ?**

- A. Split Screen
- B. Joint Frame
- C. Cut Frame
- D. None of the Above

#### **9. What happens when you delete a clip from a bin/browser?**

- A. Remove from the server.
- B. The clip is removed from the project and also remove from the server.
- C. The clip is removed from the project but the source media remains on the server.
- D. None of the Above

# **10. Which digital container formats is an exclusive audio container?**

- A. WAV
- B. MP4
- C. MP3
- D. None of the Above

# **11. What is L-cut?**

A. An edit where the audio of the previous shot begins before we can actually see the previous shot.

B. An edit where the audio of the next shot begins before we can actually see the next shot.

C. None of the Above

#### **12. When the sequence play head moves across multiple tracks of overlapping audio, what is played?**

- A. All tracks of video and audio are played simultaneously
- B. All tracks of audio are played simultaneously
- C. None of the Above
	- **4**

# **13. The visual representation of an audio file is called ?**

A. Wav

B. Waveform

C. Dolby Digital

D. None of the Above

**14. The dimensions in pixels of a 16:9 1080p high definition frame are...**

A. 1920 x 1080 pixels

B. 1980 x 1020 pixels

C. 1280 x 720 pixels

D. None of the Above

**15. The vertical green, yellow, and red meters with - db markings measure**

A. Video levels

B. Audio levels

C. Both options A and B

D. None of the Above

#### **16. What Is A Jump Cut?**

A. An edit where the frames of the preceding and proceeding footage are so similar that it produces a jarring transition.

B. An edit where the frames of the preceding and proceeding footage are not similar C. None of the Above

#### **17. What Is "Avchd" is also known as ?**

A. MPEG-4 B. MPEG-1

C. Avi

D. None of the Above

**18. Is it true that the editing platform affects the footage quality ? for example : capturing or importing footage to "avid media composer" will keep the quality high more than using "final cut pro"?**

A. False

B.True

#### **19. What is the frame rate for PAL?**

- A. 60 fps
- B. 25 fps
- C. 29.97 fps
- D. None of the Above

#### **20. Which among the followings is "Motion Graphics Software "?**

- A. After Effects
- B. Visual Effects
- C. Final Cut Pro
- D. None of the Above

#### **21. You have two 5-second video clips back to back in your timeline on v1. You move both clips straight up one track to v2. What will change when you play back?**

- A. Only First clip will play
- B. Nothing; the clips will play exactly as they did before
- C. Second Clip will play only
- D. None of the Above

#### **22. Most digital nonlinear systems organize and put source clips into what?**

- A. Bins
- B. Timeline
- C. Both options A and B
- D. None of the Above

**23. Two subjects sit across the table from each other. if the editor cuts from a profile of one subject facing to the right of the screen to a profile of the second subject also facing to the right of the screen, the editor has?**

- A. Broken the 180 degree rule.
- B. Broken the 30 degree rule.
- C. Broken the 20 degree rule.
- D. None of the above

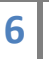

#### **24. The process of converting digital media into the program's preferred codec is known as**

- A. Encoding
- B. Transcoding
- C. Capturing
- D. None of the Above

# **25. What Is Scrubbing?**

- A. Monitoring audio while moving the playhead across a sequence
- B. Monitoring audio while moving the playhead left to right.
- C. Monitoring audio while moving the playhead right to left.
- D. None of the Above

# **26. In video compression, what does VBR stand for?**

- A. Constant Bit Rate
- B. Variable Bit Rate
- C. Both options A and B
- D. None of the Above

# **27 . What is the lower third?**

- A. A superimposed name or label on the bottom portion of the screen
- B. A superimposed name or label on the top left portion of the screen
- C. A superimposed name or label on the middle portion of the screen
- D. None of the Above

#### **28. Video scan rates utilizing two alternating fields per single frame are known as \_\_\_\_\_\_\_\_\_\_\_\_\_\_\_ scan.**

- A. Non Interlace
- B. Interlaced
- C. Progressive
- D. None of the Above

#### **29.You have set no in or out Points in source or sequence. What happens when you perform an overwrite edit?**

A. The location of the play heads act as In Points; the Out Point will be the end of the source clip.

B. The first frame of source and sequence act as In Points; the Out Point will be the end of the source clip

C. None of the Above

**30. All modern digital editing software are based on which basic workflow?**

- A. Nonlinear Editing
- B. Linear Editing
- C. Advance Editing
- D. None of the Above

**31. Modifying colors of an existing color balanced clip with the intention to enhance artistic appearance of clip or to give specific feel to clip based on theme, plot and event of clip is called?**

- A. Color Temperature
- B. Color Grading
- C. Both the options A and B
- D. None of the Above

# **32. What is the frame size of PAL DV?**

- A. 720x576
- B. 720x480
- C. 720x420
- D. None of the Above

# **33. Which is the correct chroma sub sampling value of apple pro res 4444 ?**

- A. 4:4:4
- B. 4:2:2
- C. 4:3
- D. None of the Above

# **34. What is a good method of smoothing a jarring audio edit?**

- A. A short audio dissolve
- B. A long audio dissolve
- C. Always using low audio levels
- D. None of the Above

# **35 . What does PAL stand for?**

- A. Phase Automatic Line
- B. Play all Line

**8**

- C. Phase Alternating Line
- D. None of the Above

**36. You are making a time-lapse video from 250 still images and you must use one image for each frame of the video. what is the final duration of the video if you have to export it in progressive PAL Systems?**

A. 10 seconds

B. 25 seconds

C. 20 Seconds

D. None of the Above

#### **37. Besides clicking the Play button, what keys on your keyboard can you press to play a clip or sequence forward?**

A. The Spacebar OR the k key

- B. The Spacebar OR the L key
- C. The Spacebar OR the J key
- D. None of the Above.

#### **38. What does it mean when a production is shot multi cam?**

- A. Same action at the same time but from different angles
- B. Same action at the Different time
- C. Same action at the Different time with single camera
- C. None of the Above

#### **39. Two type of continuity is proper development and connection of motion picture shots and scenes to create a smoothly flowing coherent motion picture story.**

- A. Physical and Pictorial Continuity
- B. Directorial and Editorial Continuity
- C. Both the options A and B
- D. None of the Above

**40. In editing the editor gets both dialogue and picture in all the angles, so he has a wide choice in cutting the scene so tell us what kind of technique adopt in Pre production Shoot.**

- A. Triple Take Technique
- B. Master Take Technique
- C. Both the options A and B
- D. None of the Above

**9**

#### **41. Often used to establish the setting or location of a film, what is the most common order for a sequence?**

- A. Start with a close up and then cut to a wide shot.
- B. Start with a close up and then zoom to a wide shot
- C. Start with a wide shot and zoom to a close-up
- D. Start with a wide shot and cut to a close up.

#### **42. What does it mean to "marry" picture and sound?**

- A. Add narration or music to complement action.
- B. Add sounds that explain the action, like sound effects.
- C. It means the film editor and the sound editor fight like a married couple.
- D. It means narrating the video.

#### **43. Which of the following does not have any relevance to the post-production process?**

- A. Kerning
- B. Rolling
- C. toddling
- D. Crawling

# **44 . Which of the following is not a color space used for color television systems?**

- A. RGB
- B. YIQ
- C. YUV
- D. CMYK
- E. Y, Cr & Cb
- F. Y, R-Y & B-Y

#### **45. What does it mean when a clip has a red slash through the clip icon?**

- A. Paste
- B. fill gaps
- C. Cut
- D. The Clip is offline and disconnected from its media file.

# **46. The latest Version of Final Cut Pro available in market ?**

- A. Final Cut pro 10.2.3
- B. Final Cut pro 10.3.2
- C. Final Cut pro 12.3.2
- D. None of the above.

# **47. Which among the below software's one can use for video editing?**

- A. DPS Velocity
- B. Sony Vegas
- C. Final cut pro
- D. Any of the above mentioned Softwares.

#### **48. A film transition is a technique used in the post-production process of film editing and video editing by which scenes or shots are combined. it is achieved through**

- 1. Normally cut to the next shot.
- 2. It may include dissolves,
- 3. L cuts, fades (usually to black), match cuts, and wipes.
- 4. All above mentioned method

# **49. Edit that gives a context and continuity to the scene and pushes it in a certain direction, without disorienting the viewer is aclled-**

- A. L Cut
- B. Jump Cut
- C. Match Cut
- D. None of the Above.

# **50. When you cut between two different scenes that are happening at the same time in different places?**

- A. Advance Editing
- B. Ripple Editing
- C. Cross cut, Parallel Editing
- D. None of the Above
	-

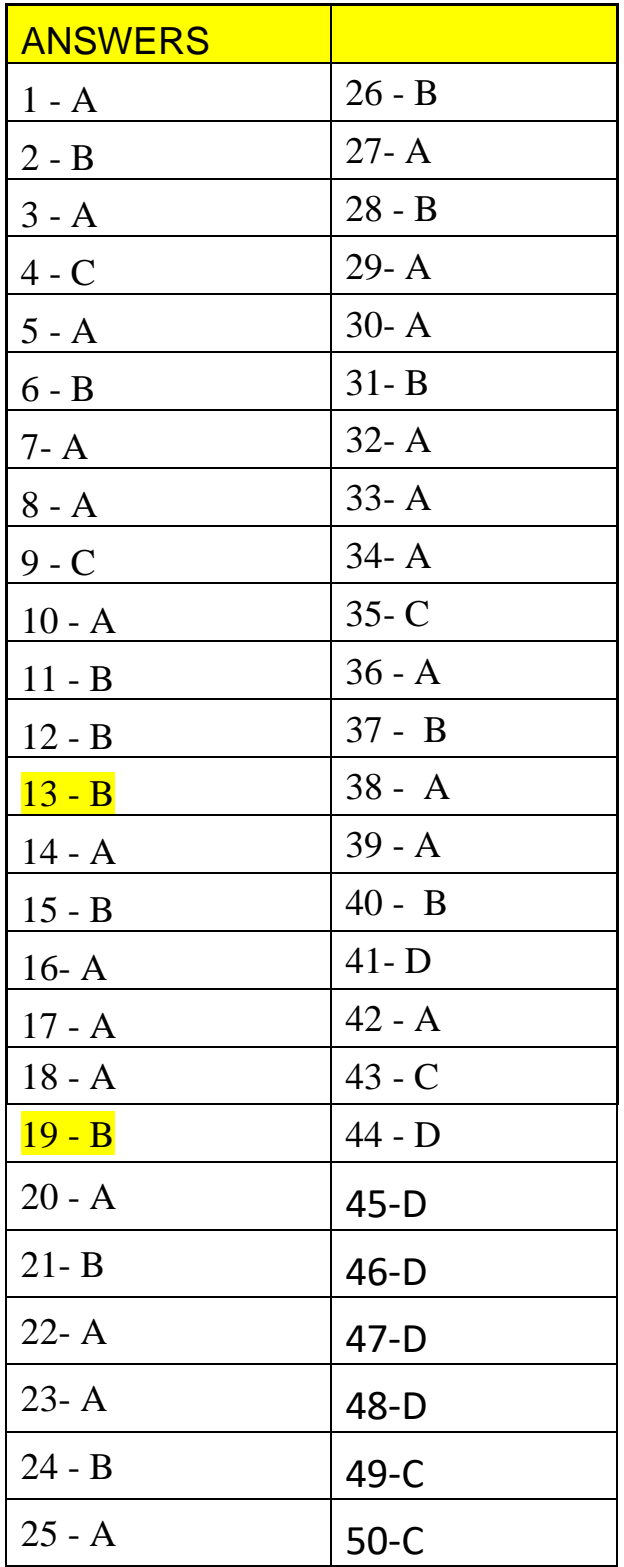

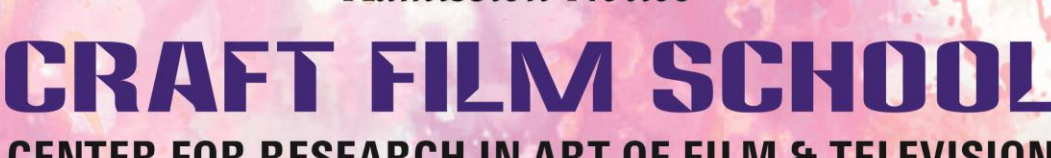

**Admission Notice** 

# **CENTER FOR RESEARCH IN ART OF FILM & TELEVISION**

Applications are Invited for the Next Session Starting from 31st July.2018 for the one year

tumhari

# P.G Diploma After Graduation

- 1. Cinematography
- 2. Film Direction
- 3. Acting & Modeling
- 4. Fashion Photography & Videography
- 5. Editing
- 6. Sound Recording & Audio Engineering
- 7. TV Journalism, News Reading & Anchoring
- 8. Creative Writing (Dialogue, Script & Copy Writing)
- 9. P.R. Advt & Event Management
- 10. Radio Jockey (3 Months Part Time)
- 11. Wedding Planning (1 Month)

#### **Guest Faculty in the past**

Subash Saho Sound Recordist, Filmafare + National Award For Omkara Oscar Winning Film "Amelie" Editor Herve Schneid Arvind K, Cinematographer For Gangajal, Apharan Aseem Sinha, Editor of 60 Films Including Films For Shyam Benegal

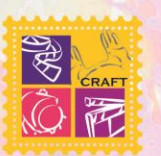

# **CRAFT FILM SCHOOL**

B-11, IMM Building, Qutab Institutional Area, New Delhi-110016 Mob.: 9899251133, 9899251144, 9899251155

#### **Selection Criteria: Interview** Session Starts: 31st Jul & 30th Jan application form available on website www.craftfilmschool.com

naresh.sharma@craftfilmschool.com